## **Destiny** FCAT Level Reporting

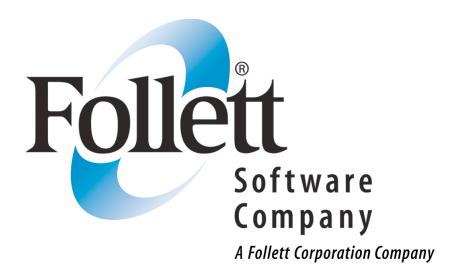

This step-by-step guide will help you create a FCAT Level Report which will list students by their FCAT level and then by their Homeroom as well as each student's circulations for today, this month, this year and overall total for all years in the system. This report will help you identify students who may need some extra assistance to locate materials suited to their reading and interest level. Step 1:

Click on the Reports tab and then the Patron Reports link. The Patron Statistics-Summary report is located at the bottom of the Patron Reports page.

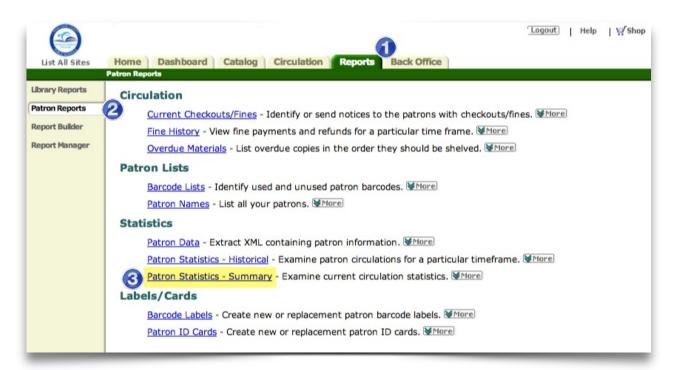

## Step 2:

At the next screen, group by **FCAT level** and then by **Homeroom**. Select only Student Patron Type and only Active and Restricted students under Statuses.

Click on the Update button.

| $\bigcirc$      |                                                 |                      |                      |                   | Logo                             | ut   Help   ∰Sho |  |  |  |  |
|-----------------|-------------------------------------------------|----------------------|----------------------|-------------------|----------------------------------|------------------|--|--|--|--|
| List All Sites  | Home Dashb<br>Patron Reports > Patro            |                      | Circulation          | Reports Back Offi | ce                               |                  |  |  |  |  |
| Library Reports |                                                 |                      | ary -                |                   |                                  | How do I ?       |  |  |  |  |
| Patron Reports  | [ Customize Summa                               | - Server             |                      |                   |                                  | 🚽 Printable      |  |  |  |  |
| Report Builder  | Pa                                              | trons                | Today                | This Month        | ibrary Circulations<br>This Year | Tota             |  |  |  |  |
| report builder  | Faculty                                         | 180                  | 0 [0.00%]            | 304 [58.80%]      | 2,664 [29.82%]                   | 70,499 [70.00%]  |  |  |  |  |
| Report Manager  | Student                                         | 1,338                | 0 [0.00%]            | 213 [41.20%]      | 6,271 [70.18%]                   | 30,211 [30.00%]  |  |  |  |  |
|                 |                                                 | 1,518                | 0                    | 517               | 8,935                            | 100,710          |  |  |  |  |
|                 | Use the following option ustomize this summary. |                      |                      |                   |                                  |                  |  |  |  |  |
|                 |                                                 | Only Inclu<br>Patron | Statuses             |                   |                                  |                  |  |  |  |  |
|                 |                                                 | 3 □ Fac<br>v Stu     | Active<br>Restricted |                   |                                  |                  |  |  |  |  |
|                 | 0 = Select All = Clear All                      |                      |                      |                   |                                  |                  |  |  |  |  |

## Step 3:

The resulting report will list the homeroom sections that have students in each FCAT Level. It will also list the number of students in each homeroom section with that FCAT level along with their circulations for today, this month, this year and their total overall circulations.

Click on any Homeroom section under any FCAT level group to see a list of students with their individual circulations.

If the Homeroom is "Other", those students have no FCAT Level data in their records.

|                |                                         |                                                                                                    | Logo            | ut   Help   🛒 She                                                                                              |             |               |  |  |
|----------------|-----------------------------------------|----------------------------------------------------------------------------------------------------|-----------------|----------------------------------------------------------------------------------------------------|-------------|---------------|--|--|
|                |                                         |                                                                                                    |                 |                                                                                                    |             |               |  |  |
| List All Sites |                                         | board Catalog Circulation                                                                                                    | Reports         | Back Office                                                                                                    |             |               |  |  |
|                | Patron Reports > Patr                   | on Statistics - Summary                                                                                                    |                 |                                                                                                    |             |               |  |  |
| rary Reports   | 100000000000000000000000000000000000000 |                                                                                                    |                 |                                                                                                    |             | How do I ?    |  |  |
| tron Reports   | [ Customize Sumn                        | a specific sector and sector and |                 |                                                                                                    |             | 👍 Printable   |  |  |
| port Builder   | FCAT Level: 1 by                        | Patrons<br>Homeroom                                                                                                    | Today           | Library Cir<br>This Month                                                                                      | This Year   | Tota          |  |  |
|                | 302                                     | 1                                                                                                    | 0 [0.00%]       | 1 [0.47%]                                                                                                    | 24 [0.39%]  | 97 [0.39%     |  |  |
| teport Manager | 307                                     | 8                                                                                                    | 0 [0.00%]       | 0 [0.00%]                                                                                                    | 59 [0.95%]  | 334 [1.33%    |  |  |
|                | 308                                     | Homerooms with 10                                                                                                    | 0 [0.00%]       | 3 [1.41%]                                                                                                    | 108 [1.75%] | 464 [1.84%    |  |  |
|                | 401                                     | FCAT Level 1 3                                                                                                    | 0 [0.00%]       | 1 [0.47%]                                                                                                    | 39 [0.63%]  | 116 [0.46%    |  |  |
|                | 402                                     | students 4                                                                                                    | 0 [0.00%]       | 0 [0.00%]                                                                                                    | 38 [0.61%]  | 296 [1.18%    |  |  |
|                | 404                                     | 4                                                                                                    | 0 [0.00%]       | 0 [0.00%]                                                                                                    | 38 [0.61%]  | 133 [0.53%    |  |  |
|                | 501                                     | 2                                                                                                    | 0 [0.00%]       | 0 [0.00%]                                                                                                    | 0 [0.00%]   | 61 [0.24%     |  |  |
|                | 502                                     | 11                                                                                                    | 0 [0.00%]       | 4 [1.88%]                                                                                                    | 63 [1.02%]  | 734 [2.91%    |  |  |
|                | 503                                     | ber of FCAT 7                                                                                                    | 0 [0.00%]       | 0 [0.00%]                                                                                                    | 29 [0.47%]  | 405 [1.61%    |  |  |
|                | 504                                     | I 1 students in                                                                                                    | 0 [0.00%]       | 0 [0.00%]                                                                                                    | 14 [0.23%]  | 278 [1.10%    |  |  |
|                | IN3 each                                | Homeroom 1                                                                                                    | 0 [0.00%]       | 0 [0.00%]                                                                                                    | 14 [0.23%]  | 52 [0.21%     |  |  |
|                | IN4                                     | 1                                                                                                    | 0 [0.00%]       | 0 [0.00%]                                                                                                    | 0 [0.00%]   | 0 [0.00%      |  |  |
|                | Other                                   | 1                                                                                                    | 0 [0.00%]       | 0 [0.00%]                                                                                                    | 0 [0.00%]   | 31 [0.12%     |  |  |
|                |                                         | 57                                                                                                    | 0 [0.00%]       | 9 [4.23%]                                                                                                    | 426 [6.89%] | 3,001 [11.92% |  |  |
|                | FCAT Level: 2 by Homeroom               |                                                                                                    |                 |                                                                                                    |             |               |  |  |
|                | 401                                     | 11                                                                                                    | [0.00%]         | 13 [6.10%]                                                                                                    | 162 [2.62%] | 716 [2.84%    |  |  |
|                | 402                                     | Click on any link for a list of                                                                                                    | [0.00%]         | 1 [0.47%]                                                                                                    | 72 [1.16%]  | 264 [1.05%    |  |  |
|                | 403                                     | students in that Homeroom                                                                                                    | [0.00%]         | 0 [0.00%]                                                                                                    | 29 [0.47%]  | 133 [0.53%    |  |  |
|                | 404                                     |                                                                                                    | [0.00%]         | 0 [0.00%]                                                                                                    | 33 [0.53%]  | 104 [0.41%    |  |  |
|                | 501                                     | 9                                                                                                    | 0 [0.00%]       | 0 [0.00%]                                                                                                    | 0 [0.00%]   | 305 [1.21%    |  |  |
|                | 502                                     | 6                                                                                                    | 0 [0.00%]       | 0 [0.00%]                                                                                                    | 17 [0.27%]  | 242 [0.96%    |  |  |
|                | 503                                     | 6                                                                                                    | 0 [0.00%]       | 0 [0.00%]                                                                                                    | 32 [0.52%]  | 362 [1.44%    |  |  |
|                | 504                                     | 9                                                                                                    | 0 [0.00%]       | 0 [0.00%]                                                                                                    | 11 [0.18%]  | 491 [1.95%    |  |  |
|                | 505                                     | 2                                                                                                    | 0 [0.00%]       | 0 [0.00%]                                                                                                    | 0 [0.00%]   | 226 [0.90%    |  |  |
|                | <u>G05</u>                              | 3                                                                                                    | 0 [0.00%]       | 0 [0.00%]                                                                                                    | 55 [0.89%]  | 196 [0.78%    |  |  |
|                | Other                                   | 1                                                                                                    | 0 [0.00%]       | 0 [0.00%]                                                                                                    | 0 [0.00%]   | 26 [0.10%     |  |  |
|                |                                         | 61                                                                                                    | 0 [0.00%]       | 14 [6.57%]                                                                                                    | 411 [6.65%] | 3,065 [12.17% |  |  |
|                | FCAT Level: 3 by                        |                                                                                                    | a second second | De la companya de la companya de la companya de la companya de la companya de la companya de la companya de la |             |               |  |  |
|                | <u>3RG</u>                              | 1                                                                                                    | 0 [0.00%]       | 0 [0.00%]                                                                                                    | 0 [0.00%]   | 19 [0.08%     |  |  |
|                | 401                                     | 6                                                                                                    | 0 [0.00%]       | 6 [2.82%]                                                                                                    | 80 [1.29%]  | 372 [1.48%    |  |  |
|                | 402                                     | 7                                                                                                    | 0 [0.00%]       | 1 [0.47%]                                                                                                    | 99 [1.60%]  | 324 [1.29%]   |  |  |
|                | 403                                     | 6                                                                                                    | 0 [0.00%]       | 1 [0.47%]                                                                                                    | 80 [1.29%]  | 349 [1.39%]   |  |  |